## **Les fiches de OpenSpace3D (logiciel pour la réalité virtuelle et la réalité augmentée)**

Voici des fiches sur OpenSpace3D que tu peux consulter selon tes besoins

## **Liste des fiches**

- [Fiche Openspace3D : présentation de Openspace3D](/doku.php/icn/openspace3d/presentation)
- [Fiche Openspace3D : les ressources graphiques](/doku.php/icn/openspace3d/ressourcesgraphiques)
- [Fiche Openspace3D : Première scène dans OpenSpace3D](/doku.php/icn/openspace3d/creation1)
- [Fiche Openspace3D : Créer une animation pour renverser des cubes](/doku.php/icn/openspace3d/animrenversercube)
- [Fiche Openspace3D : Déplacer un cube](/doku.php/icn/openspace3d/animdeplacercube)
- [Fiche Openspace3D : Réutiliser les exemples d'Openspace3D](/doku.php/icn/openspace3d/reutiliserexemple)
- [Fiche Openspace3D : Animer le robot Andy](/doku.php/icn/openspace3d/animerandy)
- [Fiche Openspace3D : utiliser une échelle](/doku.php/icn/openspace3d/physiqueechelle)
- [Fiche Openspace3D : réaliser le jeu du labyrinthe](/doku.php/icn/openspace3d/jeulabyrinthe)

## **Les activités ...**

[Je reviens à la liste des activités.](/doku.php/icn/accueil)

From: [/](#page--1-0) - **Les cours du BTS SIO**

Permanent link: **</doku.php/icn/openspace3d/accueil>**

Last update: **2017/05/14 17:21**

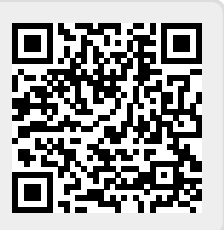